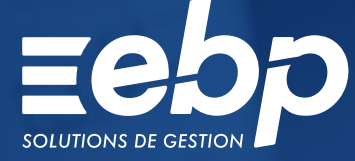

États Financiers

 $E$ PRO

Calculez automatiquement votre liasse et transmettez-la en toute sécurité à l'Administration fiscale, au format EDI. Générez également des plaquettes personnalisées afin de présenter les comptes annuels de votre entreprise à votre banquier, vos associés, etc.

## **E** Récupérez vos données comptables

Évitez les ressaisies et assurez-vous de travailler avec des données fiables ! Depuis le logiciel Liasse Fiscale, importez simplement les informations financières de votre entreprise grâce à l'un des fichiers suivants : balance, Fichier des Écritures Comptables (FEC) ou immobilisations.

### **J** Automatisez le calcul de votre liasse

Renseignez votre régime fiscal et votre mode d'imposition puis laissez le logiciel Liasse Fiscale calculer rapidement votre liasse. L'année suivante, établissez votre nouvelle liasse en conservant les données N-1 et les éventuelles personnalisations réalisées. Vous gagnez ainsi en productivité à chaque campagne fiscale.

## **J** Sécurisez votre liasse

Effectuez régulièrement des contrôles de cohérence pour vous assurer de la fiabilité de vos données, à chaque nouvelle liasse. Dans le logiciel Liasse Fiscale, des messages d'alerte peuvent également apparaître en cas de déséquilibres afin d'expliquer les erreurs recensées.

# **F** Réalisez vos télédéclarations

Télétransmettez et télépayez vos déclarations (RCM, CVAE, etc.) sans quitter votre logiciel Liasse Fiscale, grâce au service EBP Télédéclaration. Suivez précisément l'avancement de vos télédéclarations et recevez les retours de la DGFiP en temps réel.

# **P** Personnalisez vos plaquettes

Présentez les données financières de votre entreprise grâce à des plaquettes comptables, générées depuis le logiciel Liasse Fiscale. Adaptez ce document selon vos destinataires (banques, actionnaires, etc.). Créez également vos propres modèles de plaquettes annuelles, à exporter dans Word® pour les personnaliser.

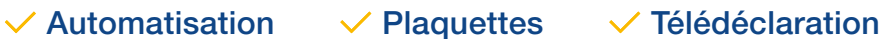

# MODES D'UTILISATION DISPONIBLES POUR CE LOGICIEL

### $\blacksquare$  En ligne

- Je m'abonne à mon logiciel
- Je l'utilise sur internet
- Je bénéficie des mises à jour, des sauvegardes
- et de l'Assistance téléphonique

**Ø** Licence J'achète mon logiciel

Je l'utilise sur mon ordinateur

# États Financiers PRO

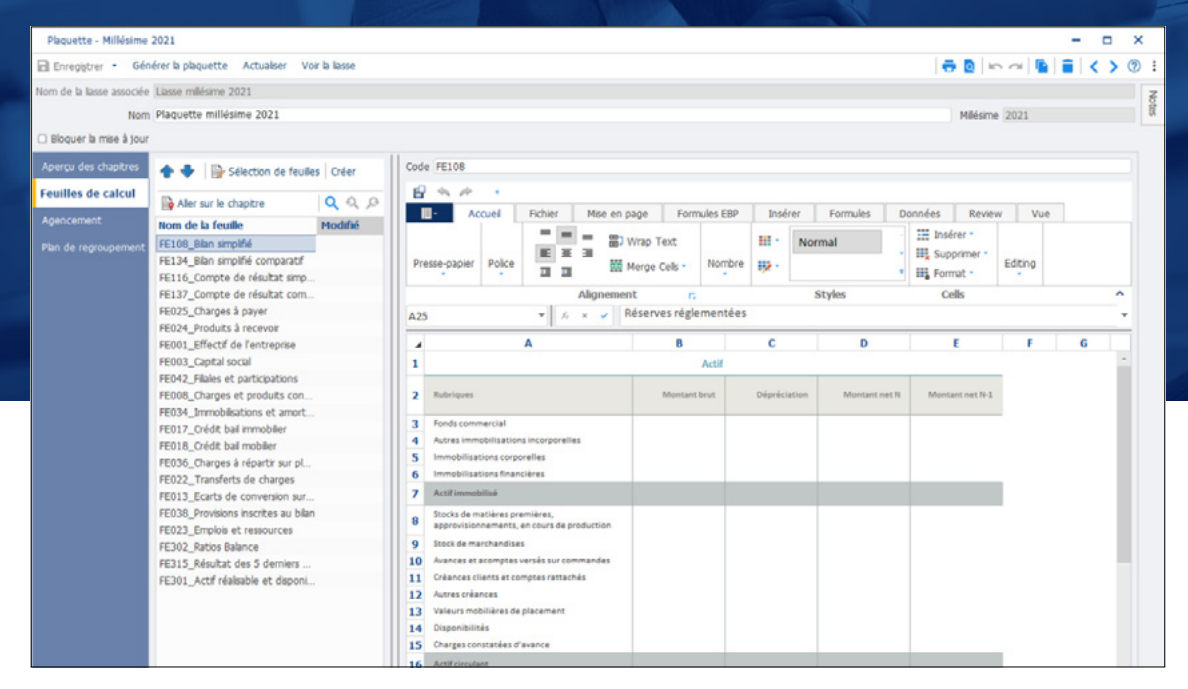

Créez vos propres modèles de plaquettes annuelles puis personnalisez-les selon vos besoins.

# FONCTIONS PRINCIPALES

### Caractéristiques générales

- Mode en ligne : 10 sociétés et 1 utilisateur inclus
- Mode licence : version monoposte, 10 dossier
- de travail unique et 10 dossiers SIREN •Sauvegarde multi-supports ou en ligne (en
- option) et restauration de données
- Gestion des favoris et des droits
- •Protection des dossiers par mot de passe

### Aide à l'utilisation

- Gestion des favoris
- •Protection du dossier par mot de passe
- •Recherche multicritère
- •Assistant de navigation personnalisable
- Filtre de données
- •Aide dans le logiciel liasse fiscale

### Récupération des données

- Visualisation des liasses antérieures • Import d'une balance issue d'une comptabilité
- EBP (.bal) • Import d'une balance d'un autre logiciel (.txt ou
- .csv) • Import de la liste des immobilisations depuis EBP
- Immobilisations PRO • Import du Fichier des Écritures Comptables
- (FEC) • Export de la liasse au format .csv et .pdf
- 

#### Régimes fiscaux

- Édition des liasses en fonction du régime fiscal et du mode d'imposition
- •BIC :
- Déclaration Impôt sur les sociétés (IS): cerfa 2065 et suivants - Déclaration Impôt sur les revenus (IR) : cerfa
- 2031 et suivants
- •Régimes : - Réel Normal : cerfa 2050 à 2059G
- Réel Simplifié : cerfa 2033A à 2033G •BNC : cerfa 2035 et suivants
- Tableaux pour les organismes de gestion •Société Civile Immobilière (SCI) : cerfa 2072 et
- suivants •Bénéfice Agricole (BA) Réel Normal : cerfa 2143
- et suivants •Bénéfice Agricole (BA) Réel Simplifié : cerfa 2139
- et suivants •Société Civile de Moyen (SCM) : cerfa 2036 et suivants
- •Association : cerfa 2070
- •Relevé de frais généraux : cerfa 2067
- Éditions des annexes

### **Traitements**

- Calcul automatique de la liasse
- •Réimputation des comptes
- Contrôles de cohérence
- •Plan de regroupement
- Multi-liasses pour une société •Détails du bilan et du compte de résultat
- •Plaquettes personnalisables

### Télédéclarations

- $\bullet$  EDI-TDEC (1)
- •Suivi des télétransmissions et des télépaiements •Déclaration et paiement des Revenus de
- Capitaux Mobiliers
- Télédéclaration CVAE
- Télépaiement IS et CVAE au format SEPA B2B •Déclaration des loyers professionnels et
- EDI-Requête
- •Déclaration de l'Imprimé Fiscal Unique (IFU) Déclaration pays par pays

Liste des fonctions non exhaustive.

(1) Inclus dans les solutions de fiscalité en ligne. Pour le mode licence, il nécessite la souscription au Service EBP Télédéclaration. Offre non commercialisée aux cabinets d'expertise comptable.

Retrouvez les configurations conseillées pour l'utilisation de ce logiciel sur www.ebp.com.

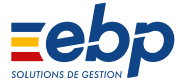